# AUGUST 2012 – MODERN MEDIA\_ MWF (BLACK & GREEN)

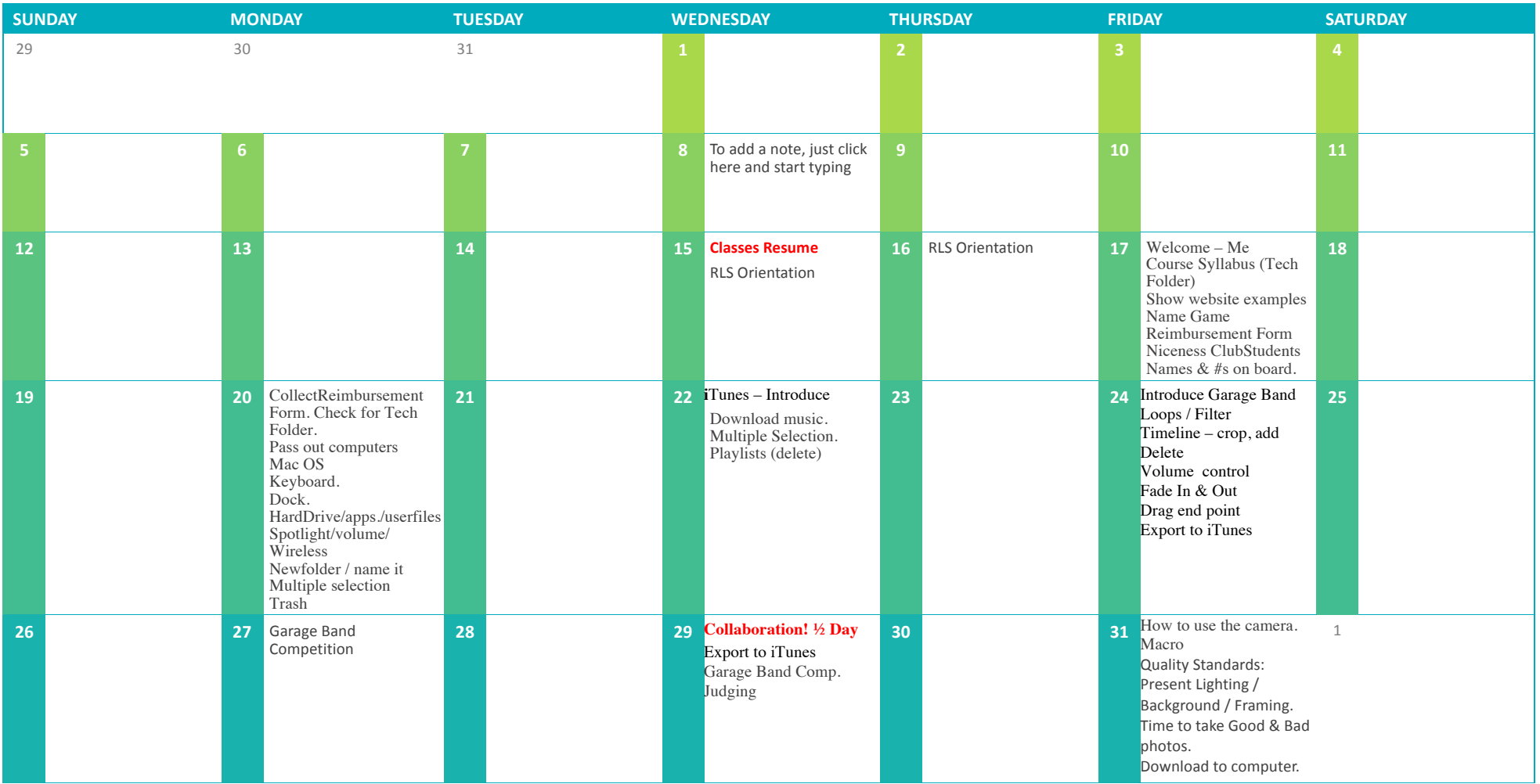

#### SEPTEMBER 2012

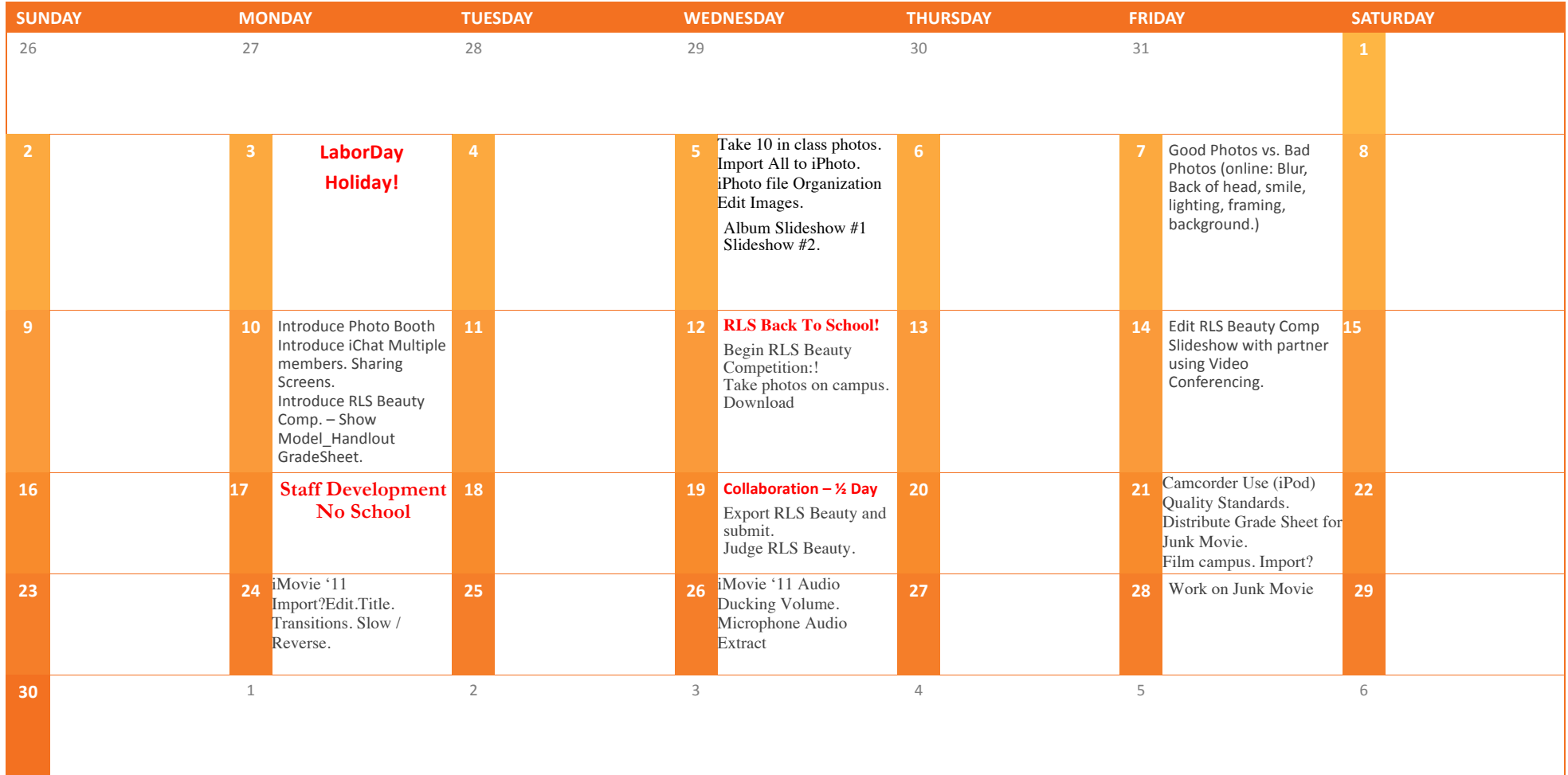

# OCTOBER 2012

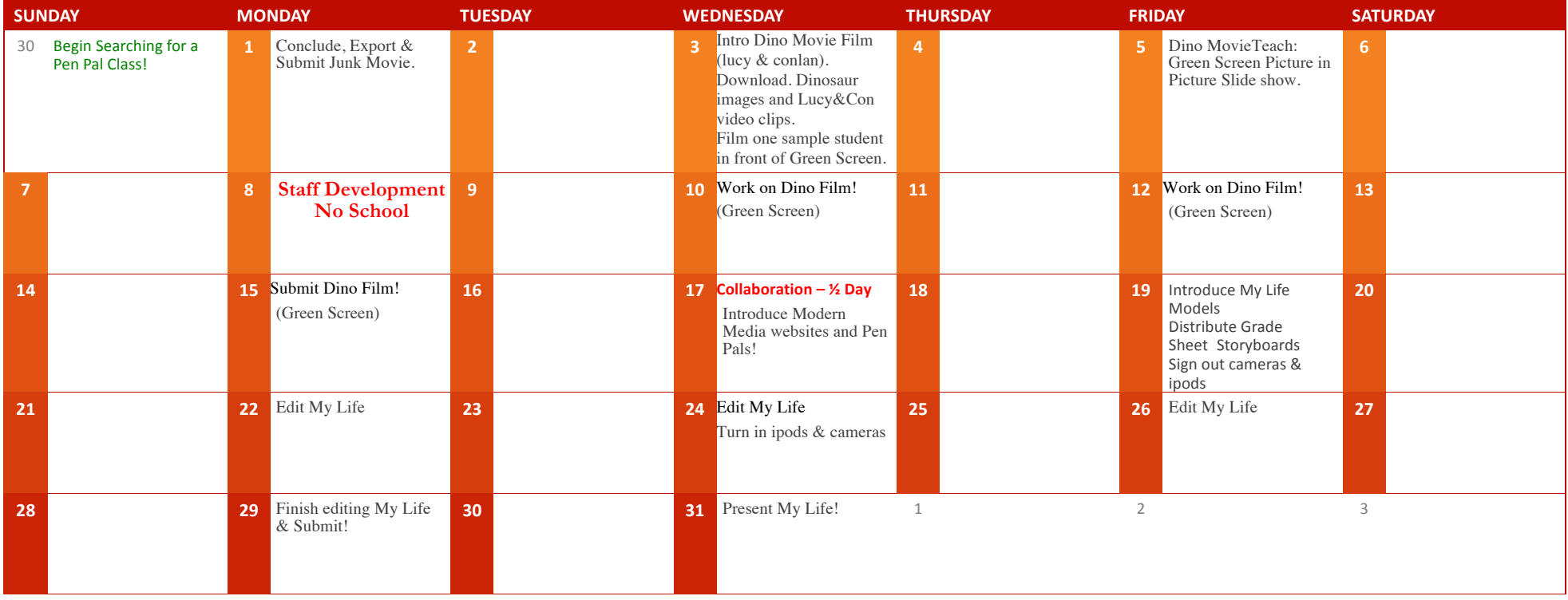

# NOVEMBER 2012

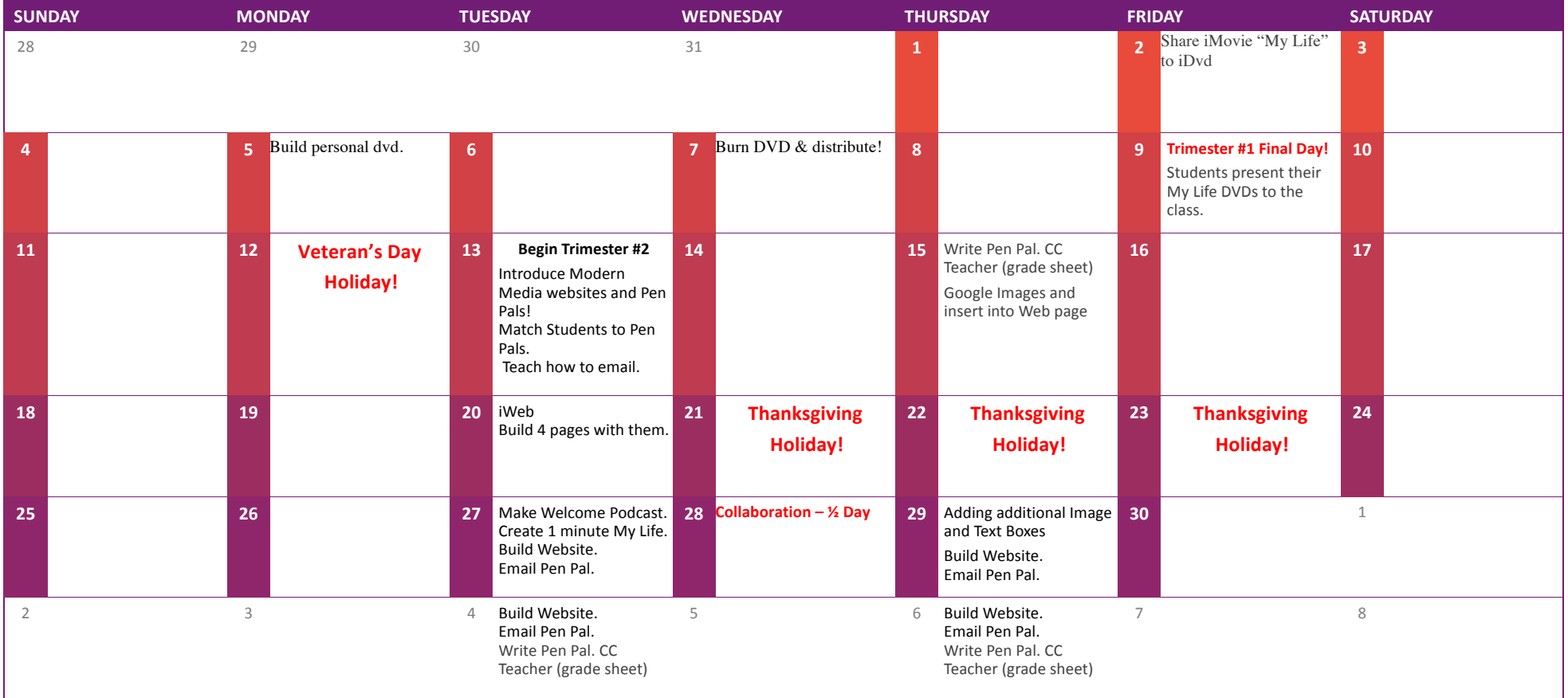

#### DECEMBER 2012

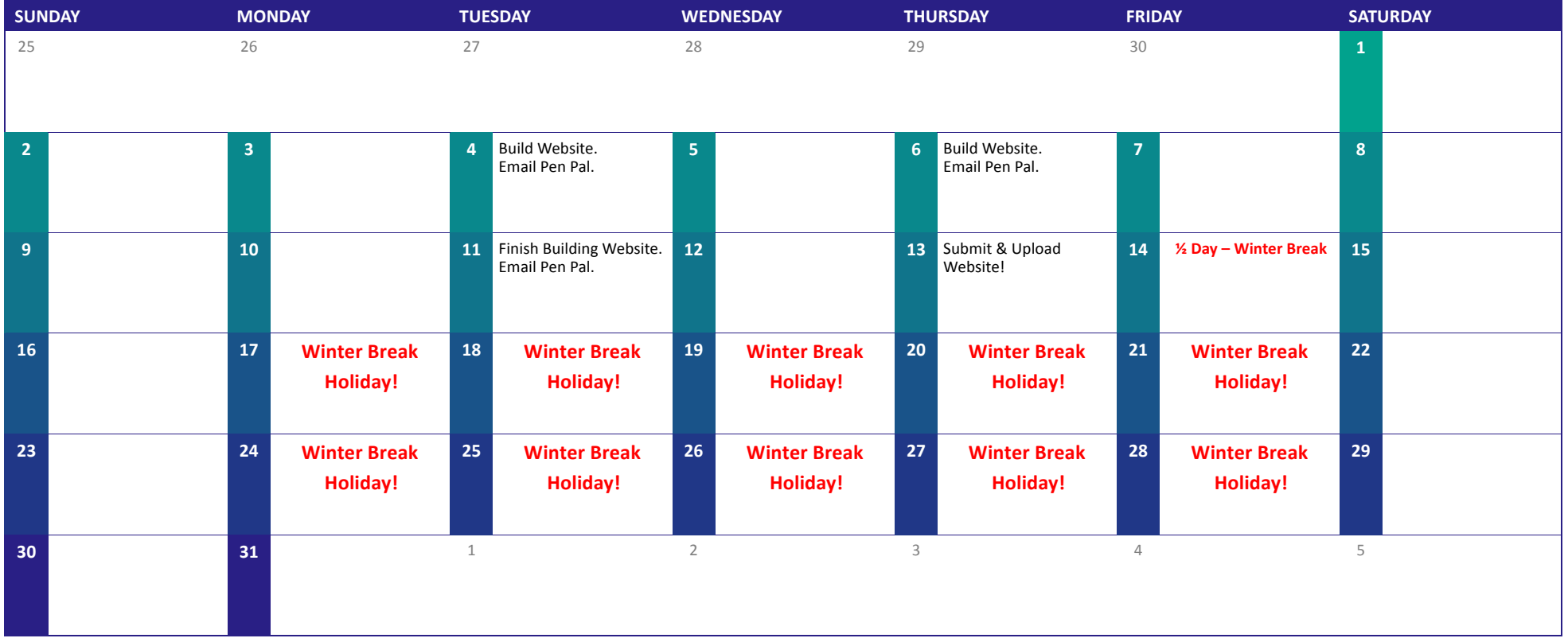

### JANUARY 2013

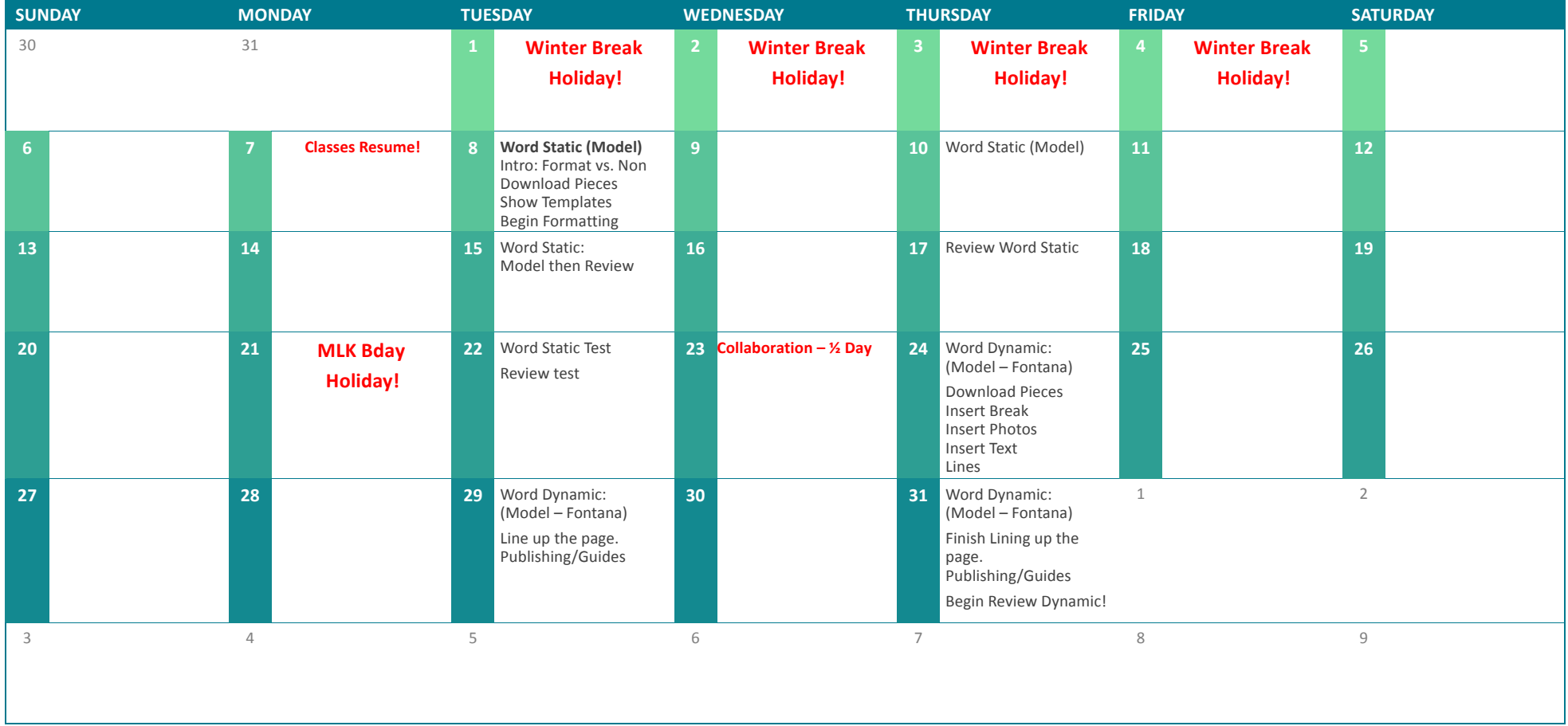

#### FEBRUARY 2013

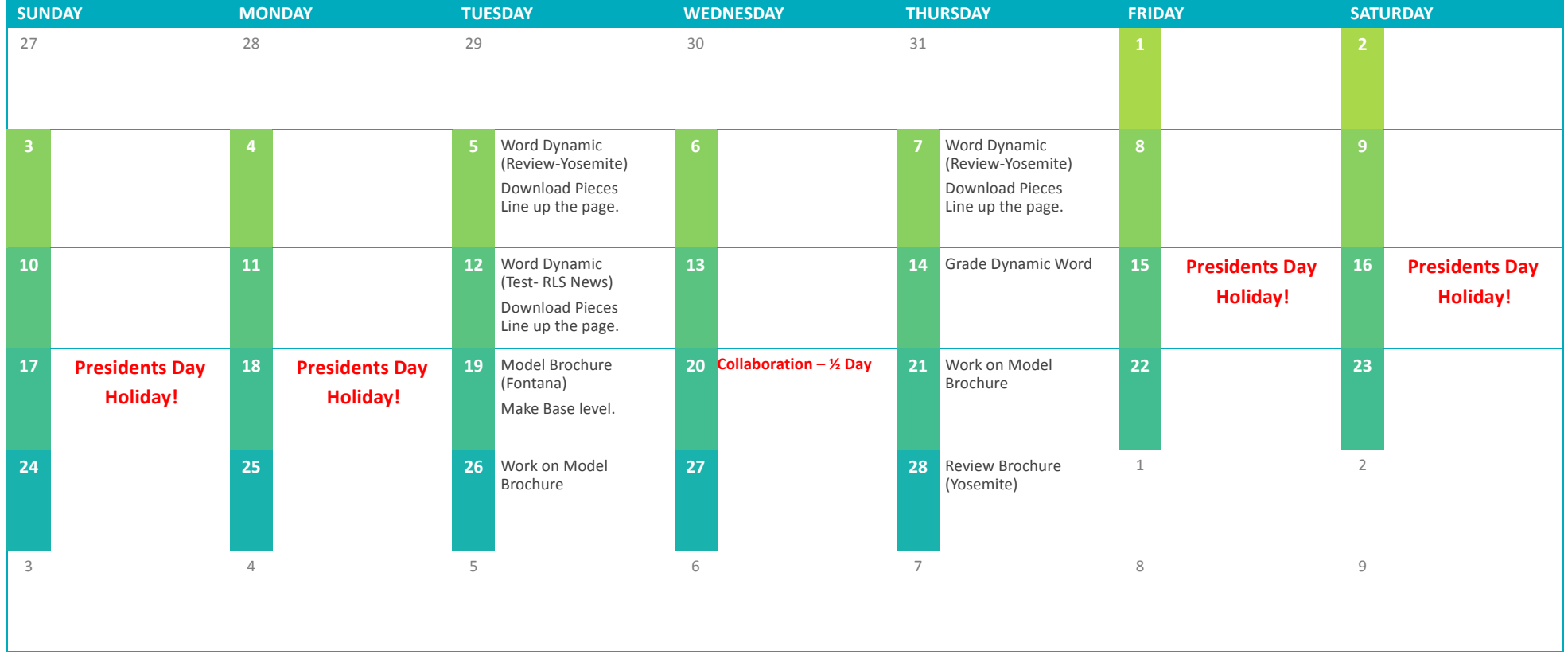

# **MARCH 2013**

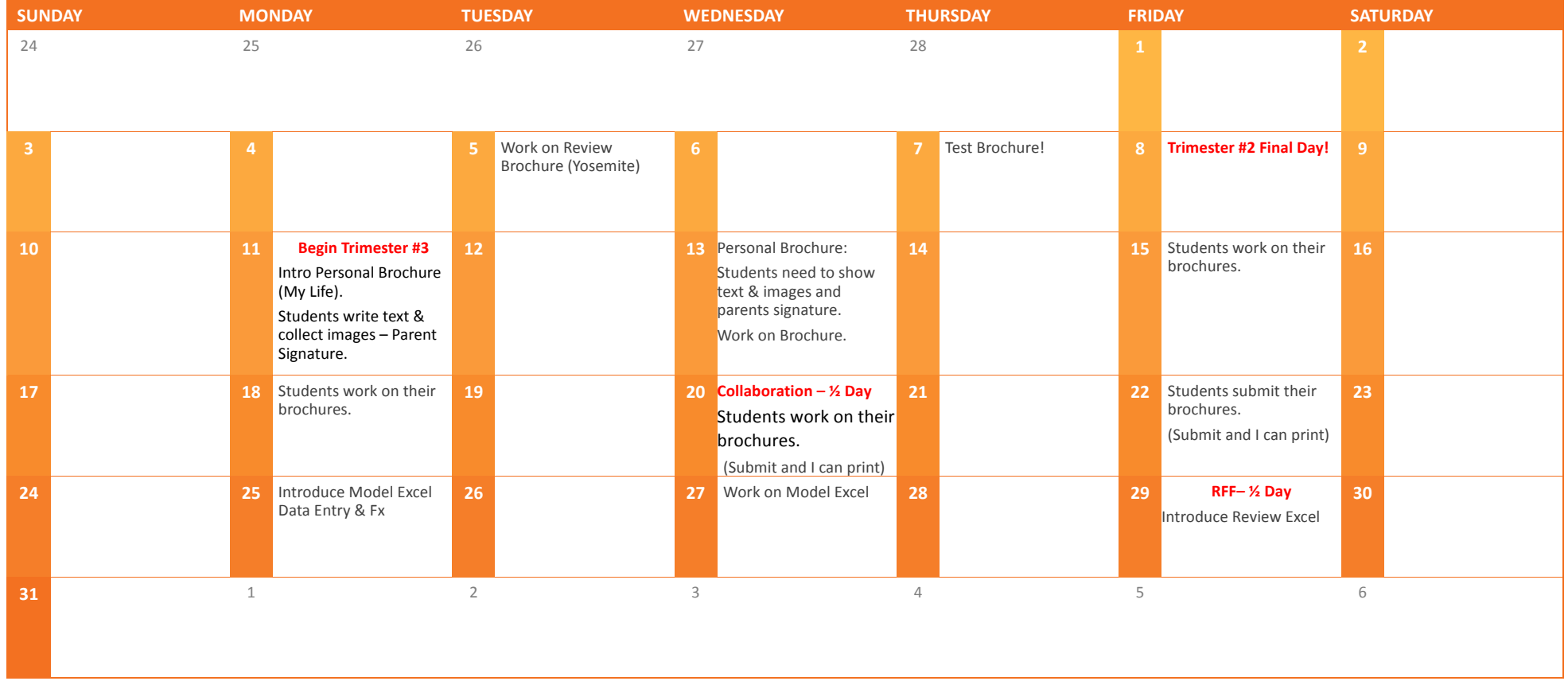

# APRIL 2013

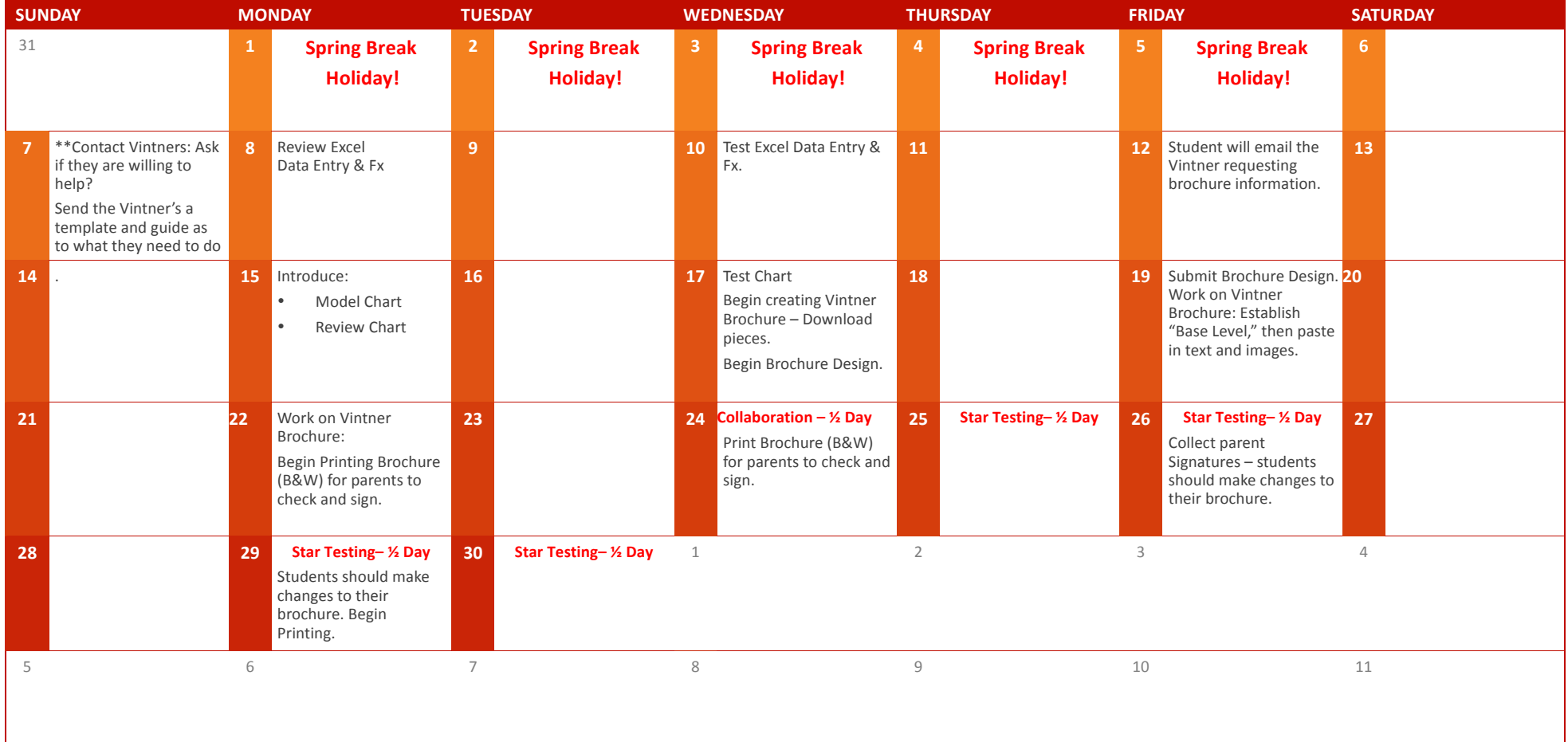

# MAY 2013

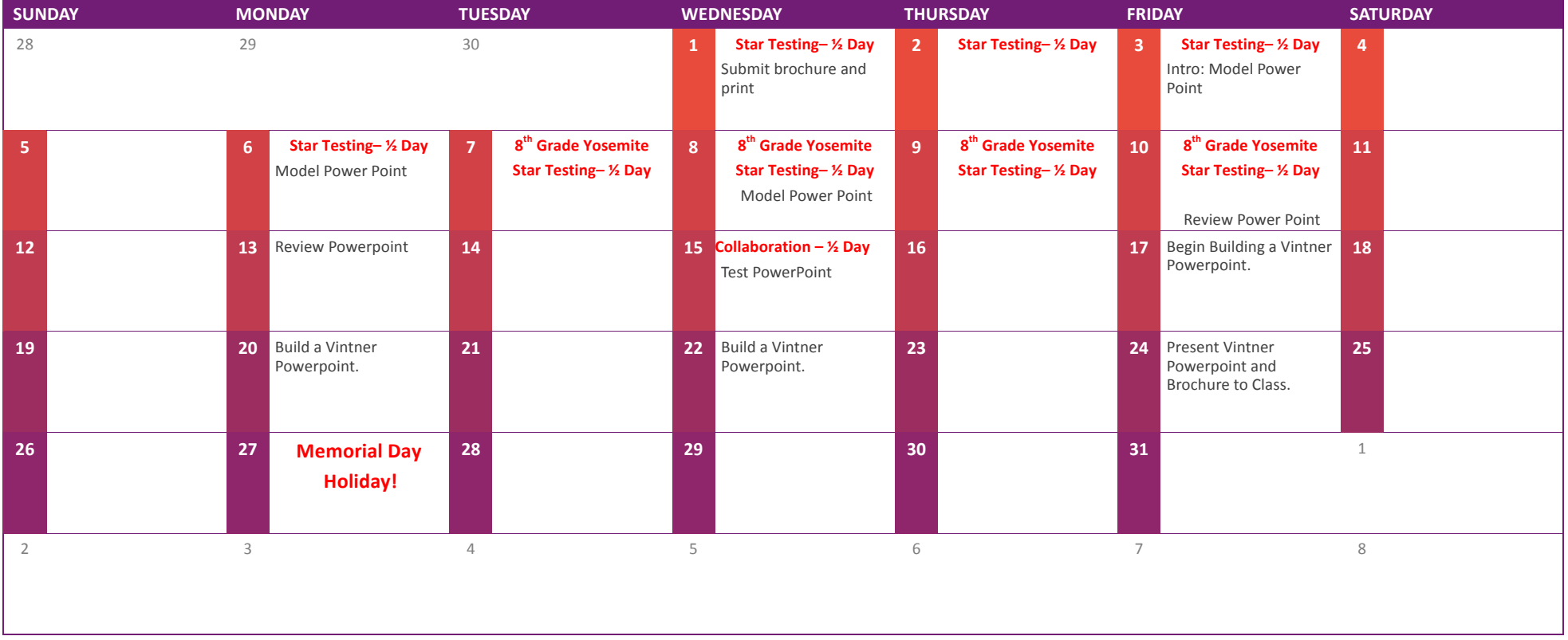

## JUNE 2013

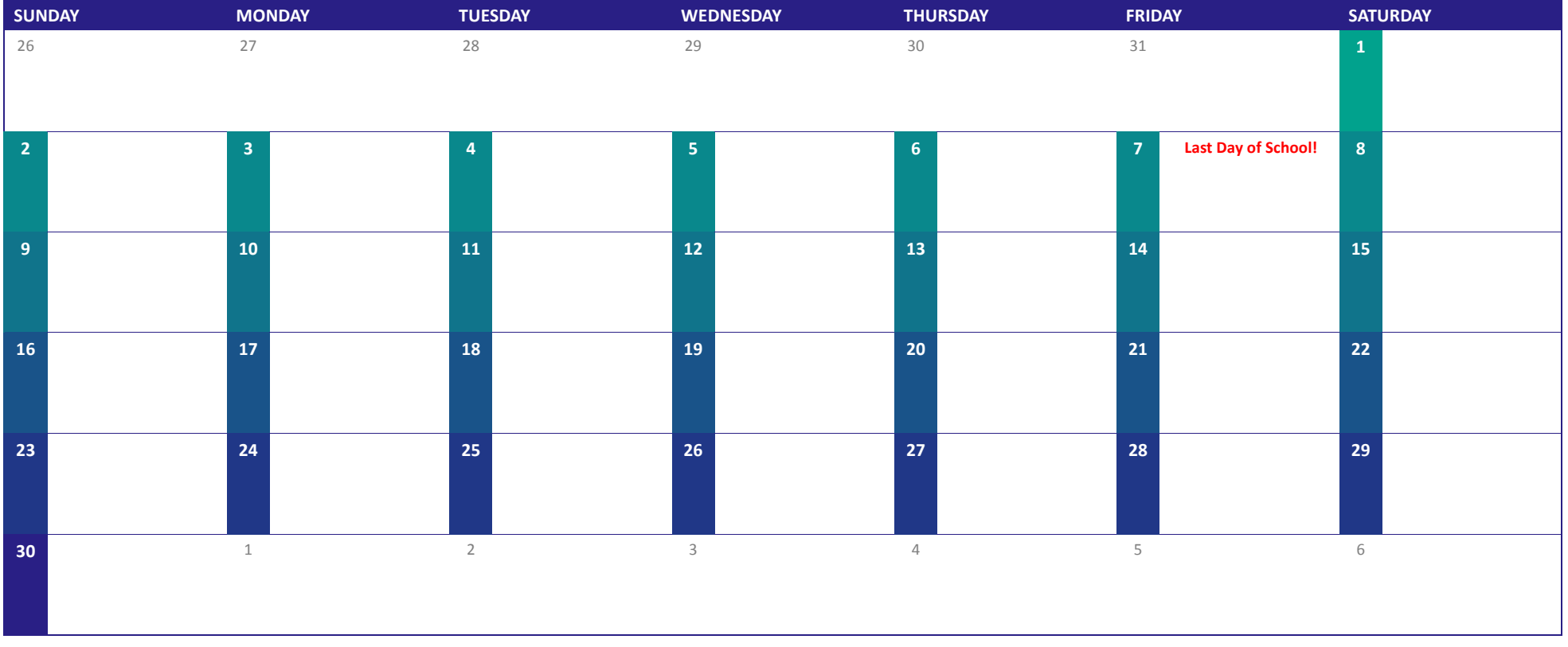